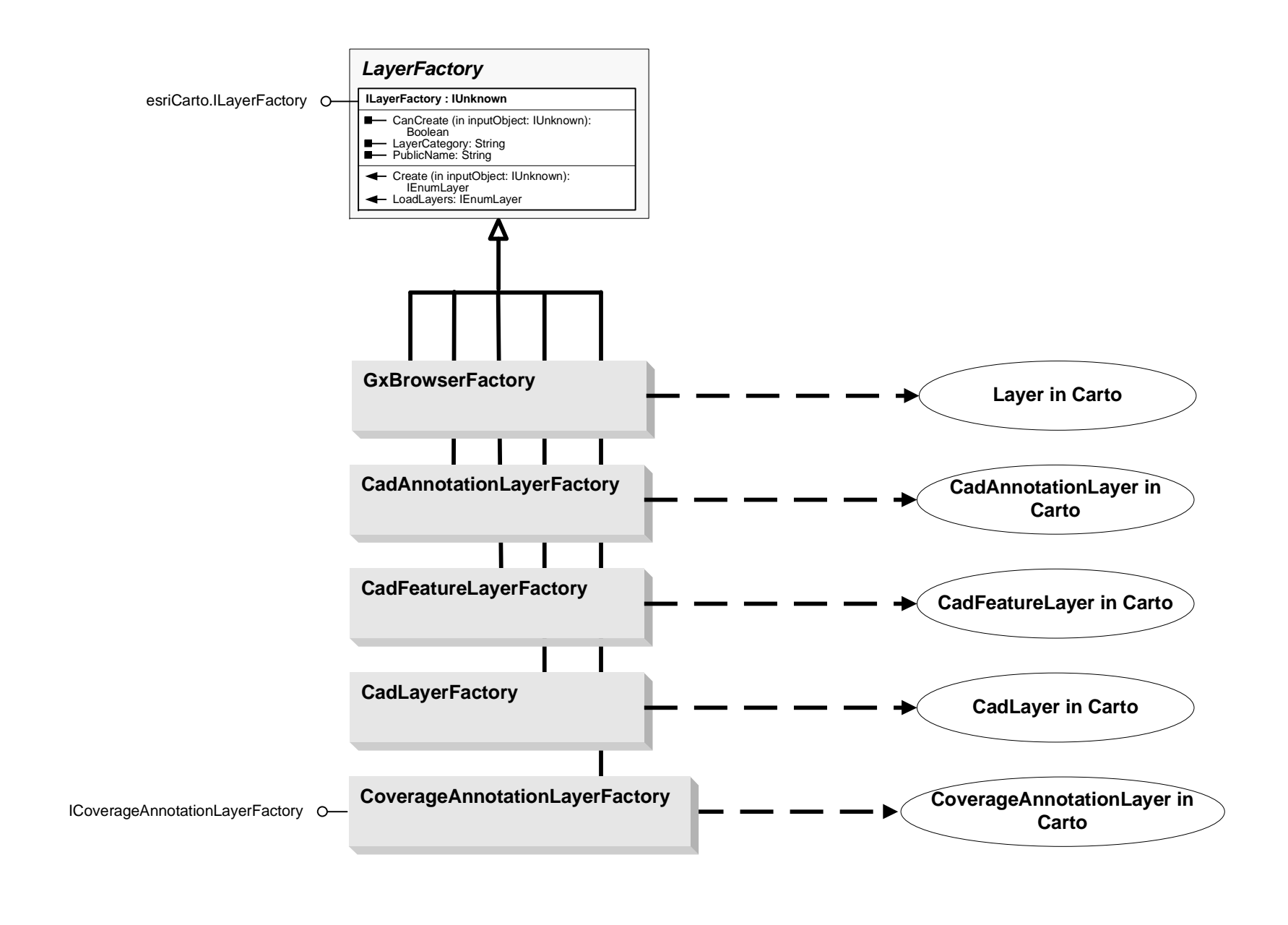

IQueryWizard **IQueryWizard : IUnknown QueryWizard** CombinationMethod: esriSelectionResultEnum InitialLayer: ILayer Layer: ILayer Map: IMap WhereClause: String DoModal (in parentHWnd: OLE\_HANDLE): Boolean **LabelEngineChecker** ILabelEngineChecker **ILabelEngineChecker : IUnknown** CheckForLabelEngine (in Map: IMap, in Layers: IArray, in parentHWnd: OLE\_HANDLE) DoModalEx (in initialSqlQuery: String, in pLayer: IFeatureLayer, in hwnd: OLE\_HANDLE): Boolean **DataFrameShapeDialog IDataFrameShapeDialog : IUnknown** Geometry: IGeometry DoModal (in Title: String, in pMapFrame: IMapFrame, in pContainer: IGraphicsContainer, in hParentWnd: OLE\_HANDLE): Boolean esriCatalogUI.IDataFrameShapeDialog **CFDataSourcePageExtension** esriSystem.IPersist esriSystem.IPersistStream O— | ■ DataSourceReadOnly: Boolean<br>■ Description (in pLayer: IFeatureLayer):<br>String IFeatureLayerSourcePageExtension **O** IFeatureLayerSourcePageExtension : **IUnknown** ShowDialog (in pLayer: IFeatureLayer, in parentHWnd: OLE\_HANDLE) esriCarto.ICFDataSourcePageExtension **ICFDataSourcePageExtension : IUnknown** DataSourceReadOnly: Boolean

## CartoUI Object Model

Esri® $^{\circ}$  ArcGIS $^{\circ}$  10.4Copyright © 1999-2016 Esri. All rights reserved. Esri, ArcGIS, ArcObjects, and ArcMap are trademarks, registered trademarks, or service marks of Esri in

the United States, the European Community, or certain other jurisdictions.

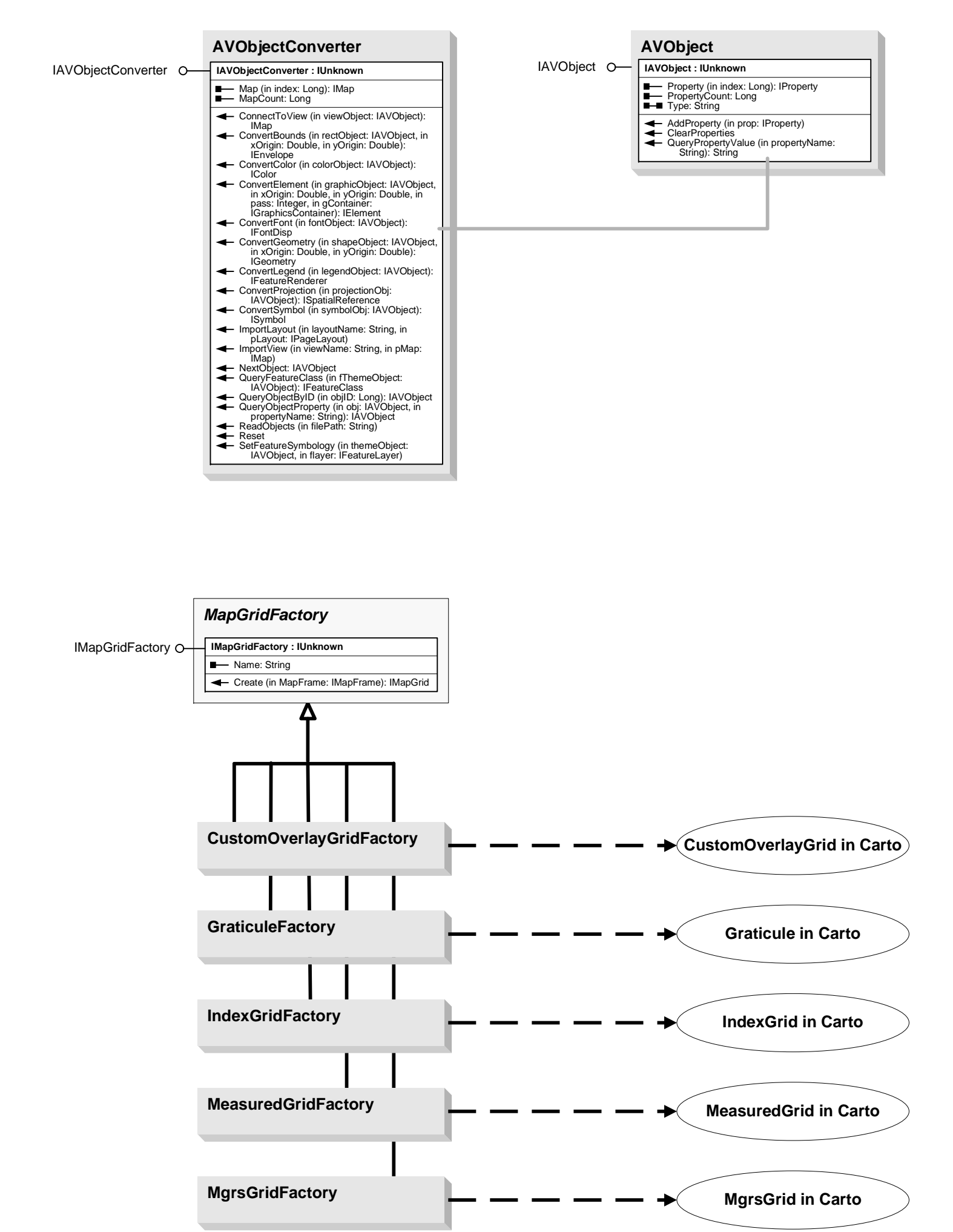

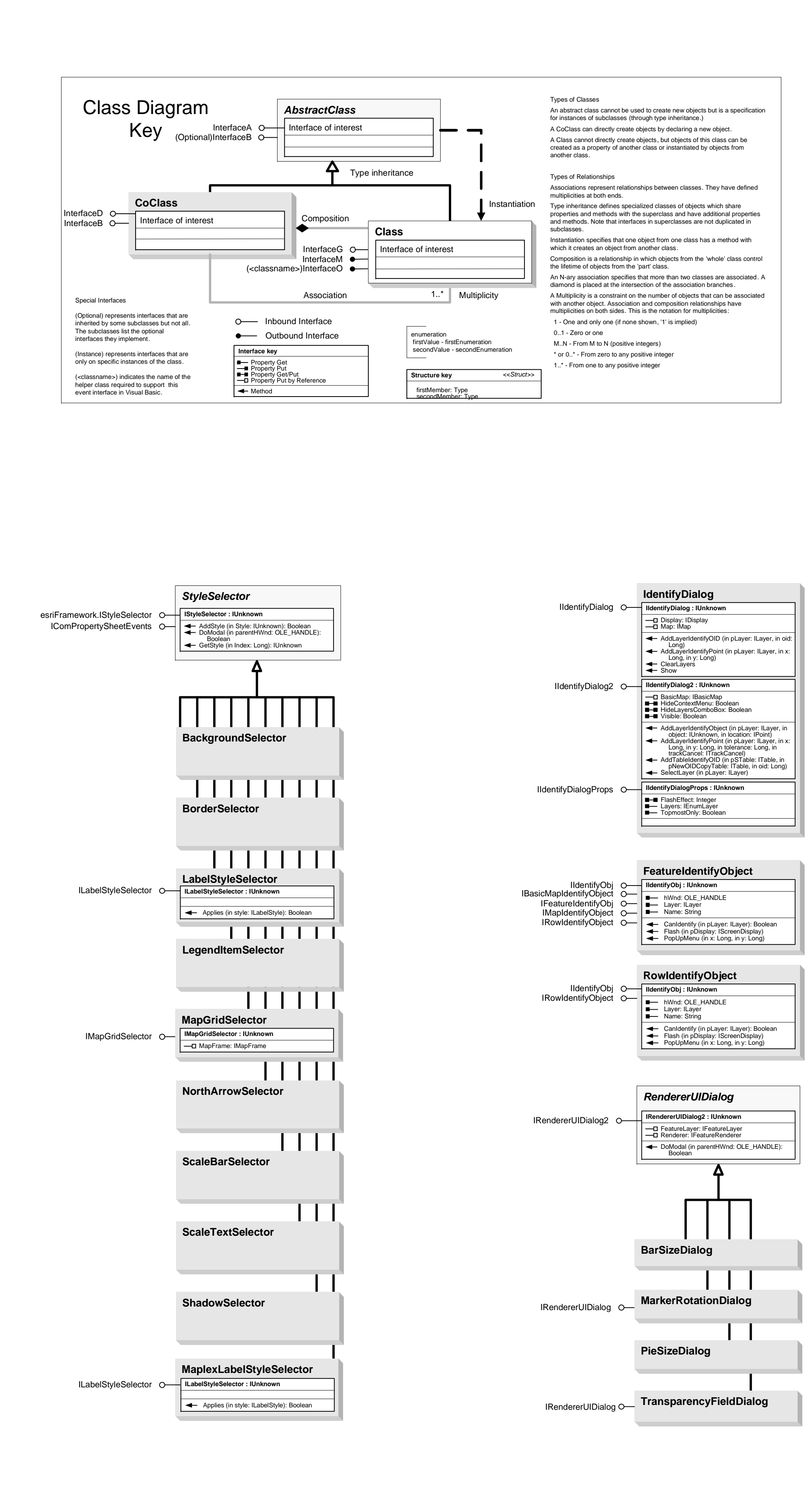

ISQLQueryDialog2 **ISQLQueryDialog2 : IUnknown** ISQLQueryDialog O— | ■ SQLQuery: String

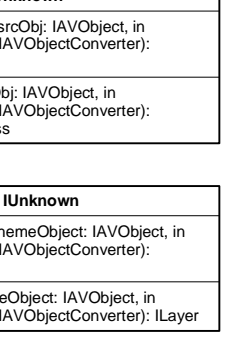

 $\leftarrow$  DoModal2 (in Title: String, in pMap: IMap, in pContainer: IGraphicsContainer, in hParentWnd: OLE\_HANDLE): Boolean

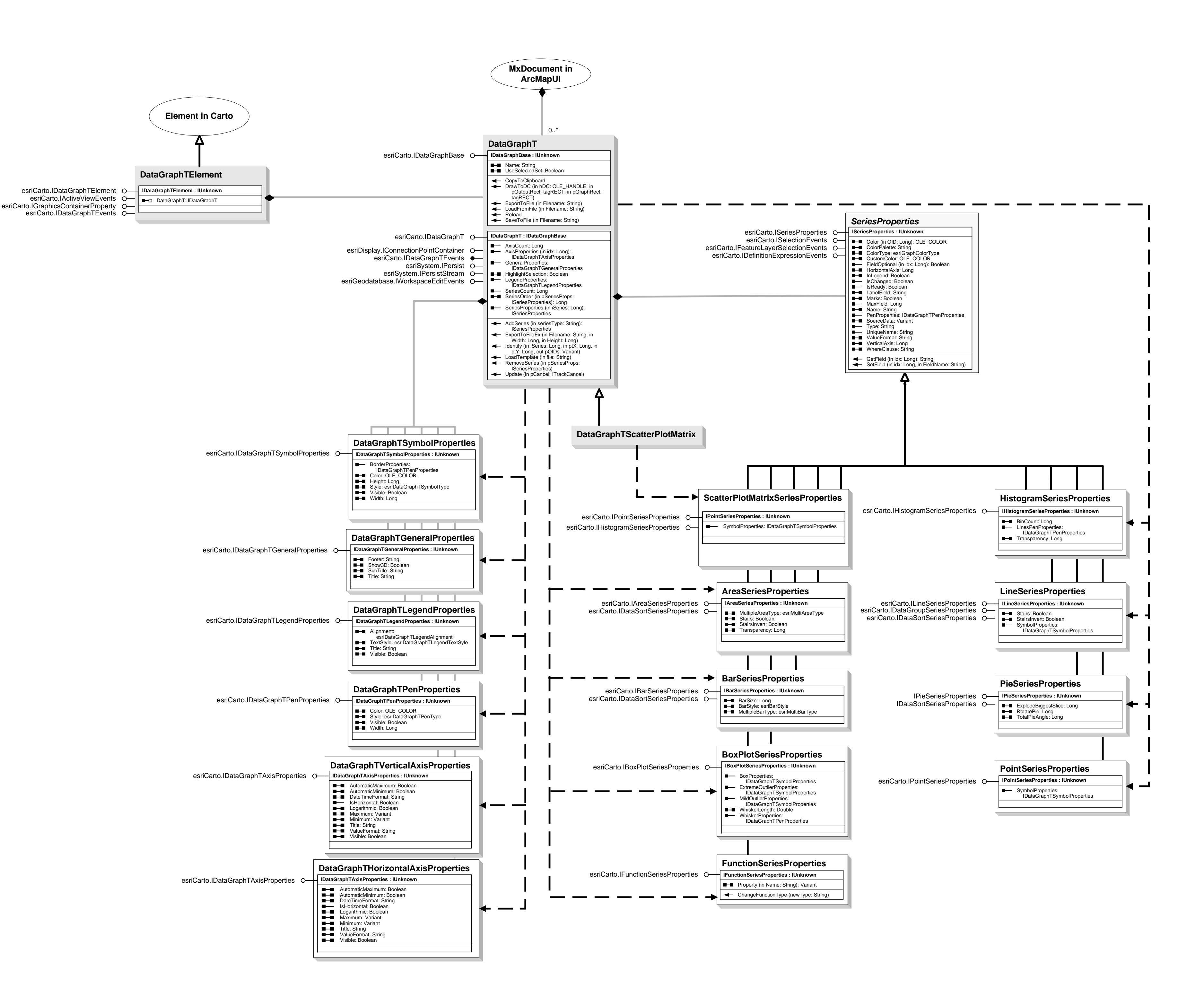

## **Interfaces IAVFSrcImporter : IUnknown** CanImport (in fsrcObj: IAVObject, in pConverter: IAVObjectConverter): Boolean Import (in fsrcObj: IAVObject, in pConverter: IAVObjectConverter): IFeatureClass **IAVThemeImporter :** CanImport (in themeObject: IAVObject, in pConverter: IAVObjectConverter): Boolean Import (in themeObject: IAVObject, in pConverter: IAVObjectConverter): ILayer

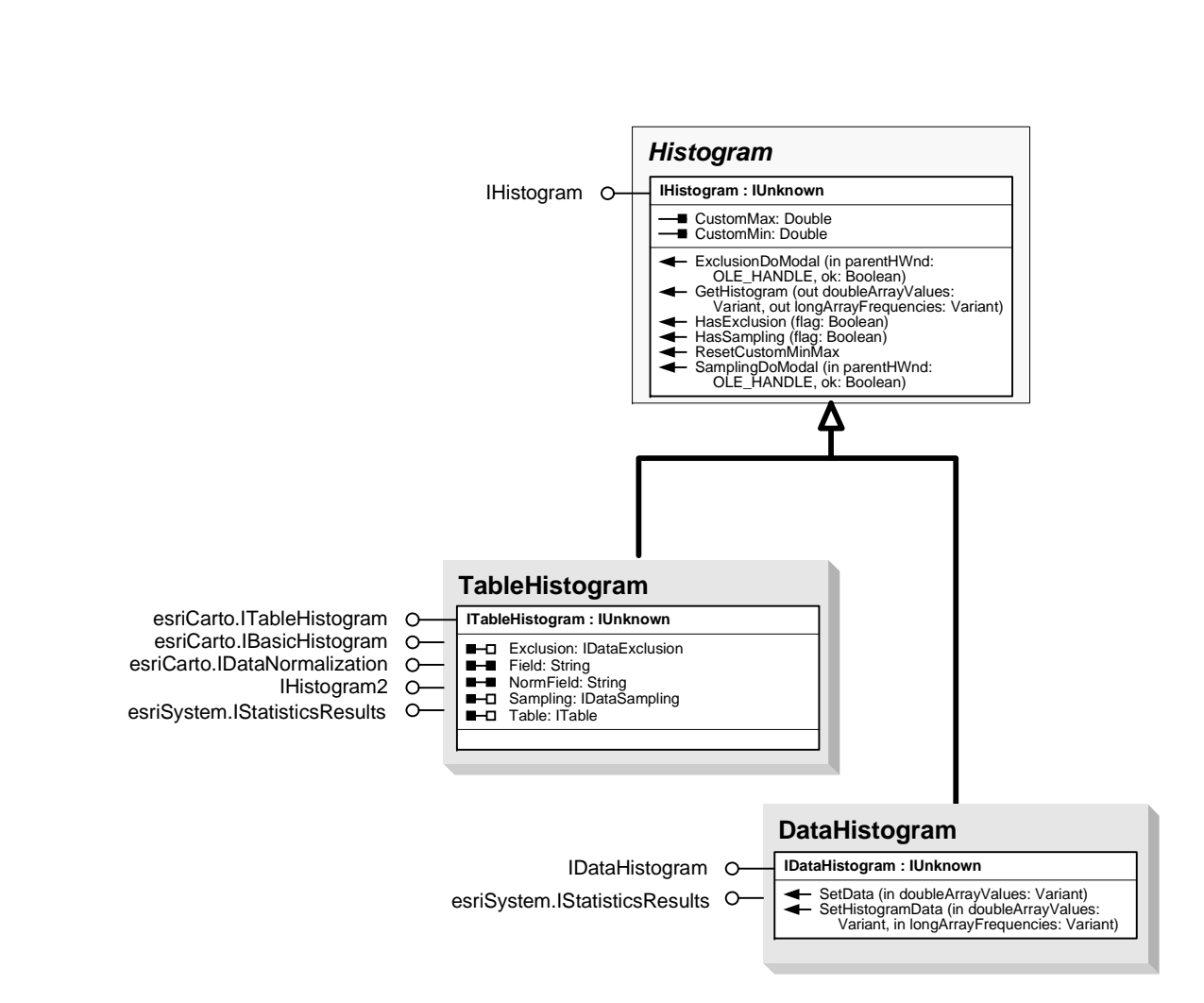

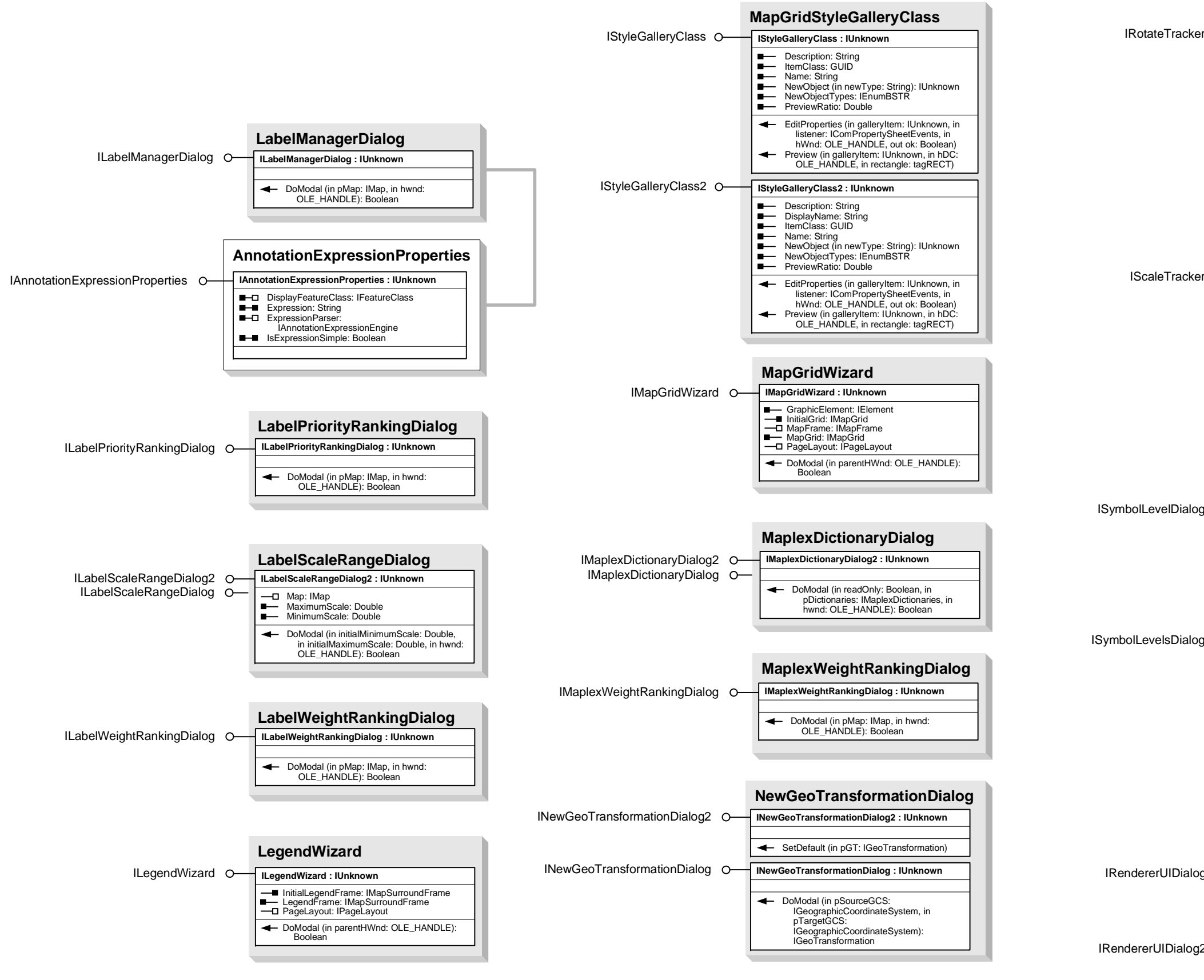

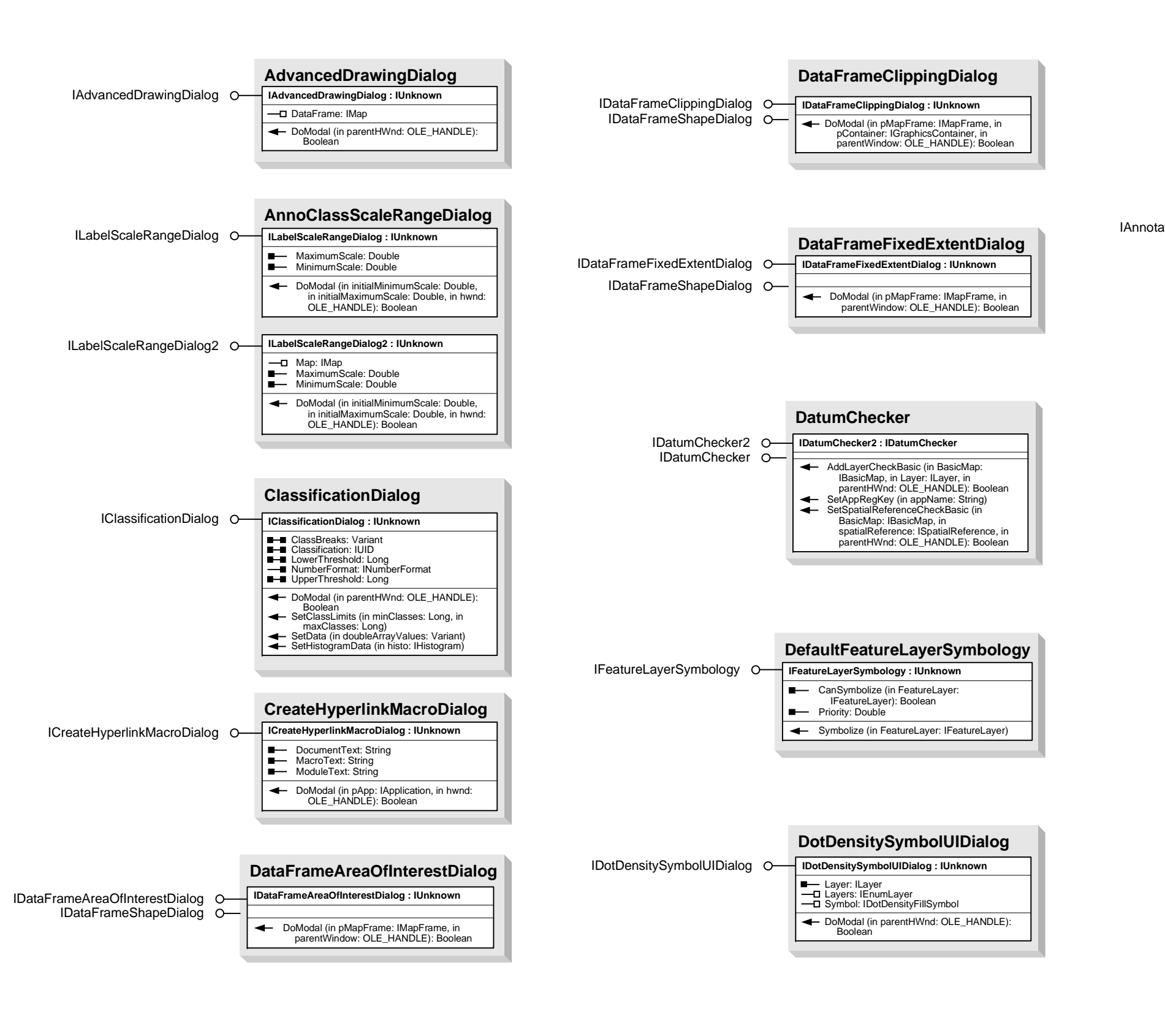

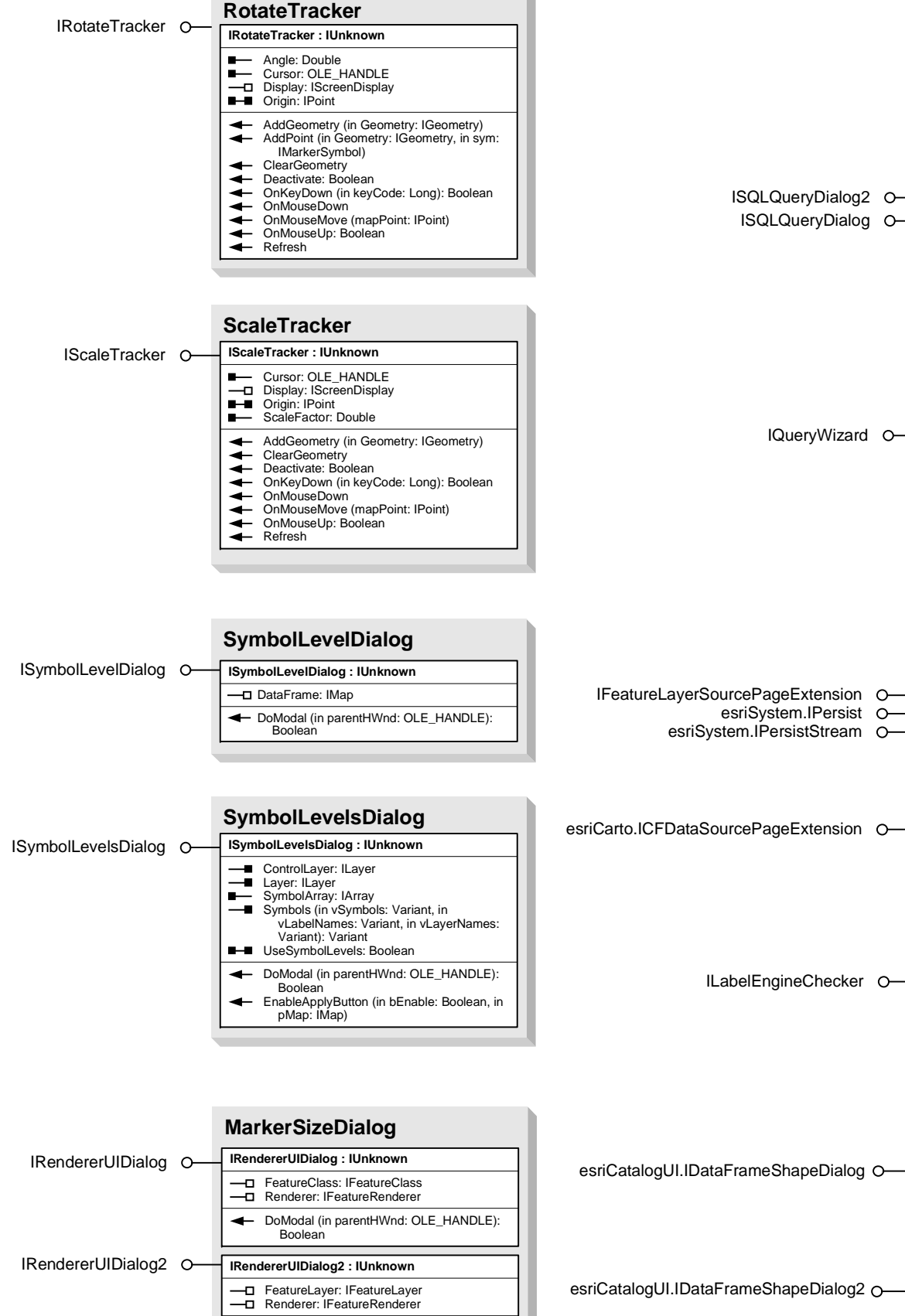

**SQLQueryDialog**

 $\leftarrow$  DoModal (in initialSqlQuery: String, in

pFeatureClass: IFeatureClass, in hwnd: OLE\_HANDLE): Boolean

DoModal (in parentHWnd: OLE\_HANDLE): Boolean

**IDataFrameShapeDialog2 : IDataFrameShapeDialog**